# **Leitfaden zur Anfertigung einer Bachelorarbeit**

## Lehrstuhl für Internationale Politik und Außenpolitik

Prof. Dr. Thomas Jäger

Stand: Februar 2024

## Inhaltsverzeichnis

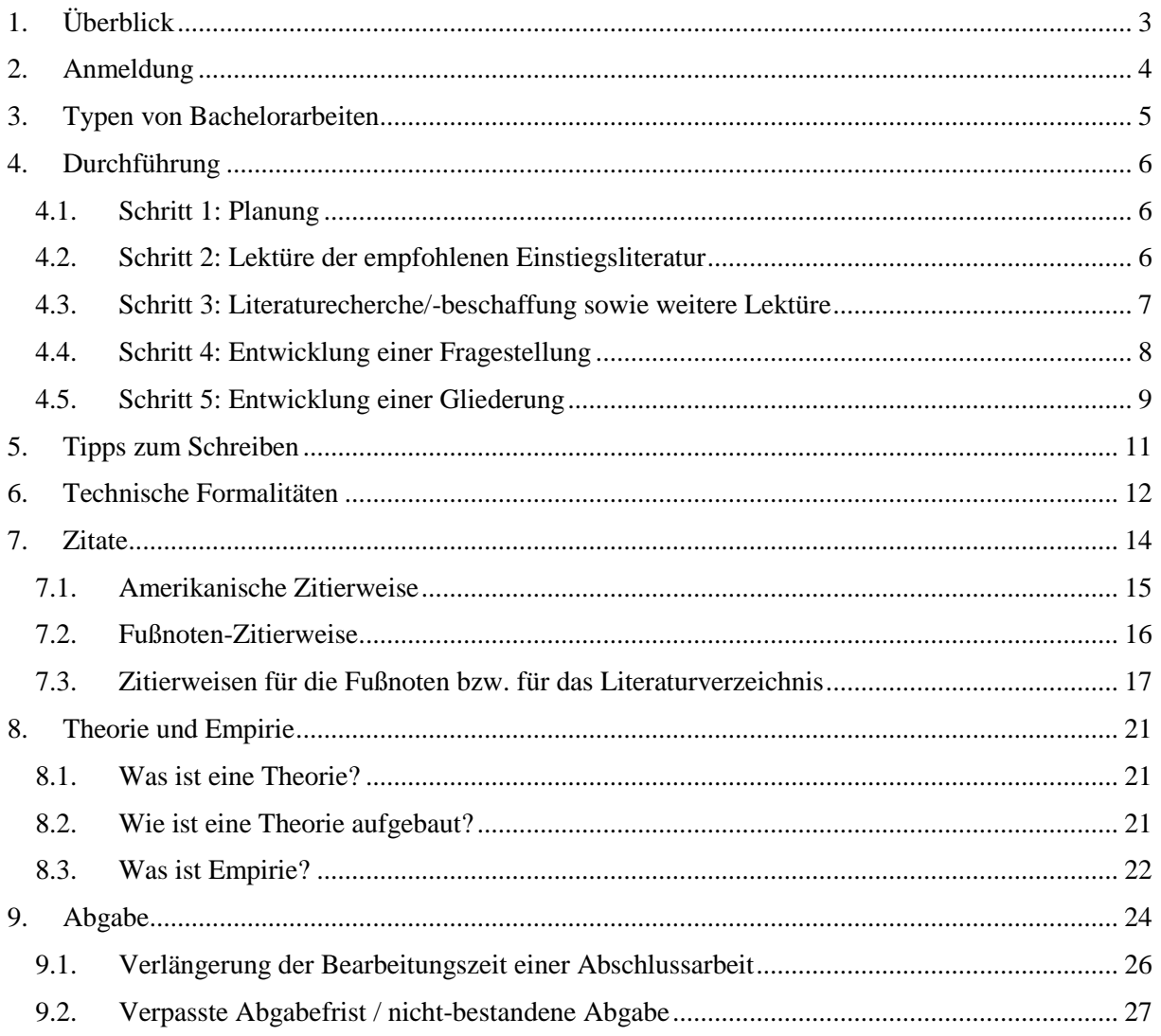

## <span id="page-2-0"></span>1. Überblick

#### **Wer kann eine Bachelorarbeit am Lehrstuhl für Internationale Politik und Außenpolitik schreiben?**

Eine Bachelorarbeit können bei uns alle Studierenden der Bachelorstudiengänge der Universität zu Köln schreiben, sofern ihre Prüfungsordnung (PO) dies zulässt.

#### **PO 2015 / PO 2021**

"Die Bachelorarbeit ist eine Prüfungsleistung in Form einer selbstständig verfassten Arbeit, die zeigen soll, dass die Prüfungskandidatin oder der Prüfungskandidat dazu in der Lage ist, ein thematisch begrenztes Problem aus dem Gegenstandsbereich des Studiums mit den erforderlichen Methoden in einem festgelegten Zeitraum wissenschaftlich zu bearbeiten und zu reflektieren" (PO 2015 für den Bachelorstudiengang BWL, VWL, VWL-SOZ., SOWI in der Fassung vom 1. Oktober 2023, § 21, Absatz (Abs.) 1; für PO 2021 in der Fassung vom 16. August 2023, siehe § 21, Abs. 1).

#### **Themen**

Eine Liste der Forschungsschwerpunkte, über die Sie bei uns eine Bachelorarbeit schreiben können, finden sie [hier](https://ib.uni-koeln.de/studium/abschlussarbeiten/wie-finden-sie-ein-thema)[.](http://www.jaeger.uni-koeln.de/index.php?id=themafinden) Selbstverständlich können Sie auch selbst Vorschläge machen.

#### **Umfang der Arbeit**

Der Umfang der Bachelorarbeit soll nach Modulhandbuch **grundsätzlich 40 Seiten (Masterarbeit 60 Seiten) nicht überschreiten**. An unserem Lehrstuhl gilt hier eine Toleranz von minus 10%. Zur Formatierung beachten Sie bitte die Hinweise [in Kapitel 6.](#page-11-0) **Der Umfang der Arbeit bezieht sich damit ausdrücklich auf den Fließtext (erste Seite der Einleitung bis letzte Seite des Fazits), also exklusive Deckblattes sowie Inhalts- und Literaturverzeichnis.** Eine Nummerierung der Seiten mit arabischen Zahlen beginnt mit der ersten Fließtextseite und endet mit der letzten Seite des Literaturverzeichnisses. Abbildungs-, Abkürzungs- und Tabellenverzeichnisse sind mit römischen Zahlen zu versehen.

#### **Gruppenarbeit**

"Die Bachelorarbeit kann auch in Form einer Gruppenarbeit geschrieben werden, wenn der Beitrag jeder einzelnen Prüfungskandidatin beziehungsweise jedes einzelnen Prüfungskandidaten deutlich unterscheidbar und bewertbar ist. Die Zuordnung des individuellen Beitrags erfolgt aufgrund von objektiven Kriterien, die eine eindeutige Abgrenzung ermöglichen, beispielsweise durch die Angabe von Abschnitten, Seitenzahlen oder inhaltlichen Schwerpunkten. Der insgesamt für eine Gruppenarbeit erforderliche Arbeitsaufwand muss über die Anforderungen an eine Einzelaufgabe angemessen hinausgehen. Nach Schwierigkeitsgrad und Inhalt ist eine Gruppenarbeit für die einzelne Prüfungskandidatin oder den einzelnen Prüfungskandidaten so zu bemessen, dass sie den Anforderungen an eine individuelle und selbstständige Prüfungsleistung entspricht. Der individuelle Beitrag jeder oder jedes Einzelnen muss den Anforderungen an eine Bachelorarbeit genügen" (PO 2015, § 21, Abs. 8; für PO 2021 siehe § 21, Abs. 17).

Wir möchten Sie ausdrücklich dazu ermutigen, Ihre Bachelorarbeit an unserem Lehrstuhl in Form einer Gruppenarbeit zu schreiben. Der Umfang der Arbeit erhöht sich entsprechend und soll z. B. für eine Zweiergruppenbachelorarbeit 80 Seiten nicht überschreiten.

#### **Bearbeitungszeit**

"<sup>1</sup>Die Bearbeitungszeit für die Bachelorarbeit beträgt maximal zwölf Wochen. <sup>2</sup>Die Bearbeitungszeit beginnt an dem Tag, an dem die nach Absatz 9 wirksam bestellte Themenstellerin bzw. der Themensteller das zu bearbeitende Thema stellt und der Prüfungskandidatin beziehungsweise dem Prüfungskandidaten bekannt gibt; dieses Datum wird der oder dem Vorsitzenden des Prüfungsausschusses durch die Themenstellerin bzw. den Themensteller schriftlich oder elektronisch übermittelt (PO 2015, § 21, Abs. 10; für PO 2021 siehe § 21, Abs. 19). Es gibt laut alter und neuer PO keine Mindestbearbeitungszeit, sie sollte aber nahe an der dafür vorgeschlagenen Zeit (s. o.) liegen.

#### **Was soll eine Bachelorarbeit leisten?**

Sie soll eine Forschungsfrage beantworten. Die eigene Argumentation stützt sich auf vorhandene wissenschaftliche Literatur, geht aber über deren Reproduktion hinaus. Entscheidend ist, dass sich die Argumentation tatsächlich auf das Thema bezieht und dadurch ein "roter Faden" in der Argumentation erkennbar wird. Die Funktion von Kapiteln und Textteilen für die Beantwortung der Ausgangsfrage sollte jeweils deutlich sein. Im Schlussteil werden die Ergebnisse gebündelt dargestellt. Diese müssen einen klaren Bezug zur Ausgangsfrage aufweisen. In der Regel enthält eine Bachelorarbeit sowohl Theorie als auch Empirie. Wie im nächsten Absatz näher ausgeführt, kann dabei der Anteil empirischer bzw. theoretischer Elemente je nach Typus der Bachelorarbeit unterschiedliches Gewicht erhalten.

#### **Vorbereitung**

Zur Vorbereitung auf eine Bachelorarbeit an unserem Lehrstuhl dient das Kolloquium.

## <span id="page-3-0"></span>2. Anmeldung

#### **Anmeldezeitpunkt für Studierende der Wirtschafts- und Sozialwissenschaftlichen (WiSo) Fakultät (PO 2015) / (PO 2021)**

"<sup>1</sup>Die Bachelorarbeit wird studienbegleitend angefertigt. <sup>2</sup>Für die Bachelorarbeit werden 12 Leistungspunkte vergeben. Zur Anfertigung der Bachelorarbeit darf sich melden, wer 100 LP erworben hat" (PO 2015, § 21, Abs. 2; für PO 2021 siehe § 21, Abs. 2).

#### **Anmeldung bei uns für Studierende der WiSo Fakultät**

Wenn Sie an unserem Lehrstuhl Ihre Abschlussarbeit schreiben möchten, melden Sie sich bitte für das von uns angebotene Kolloquium an. Ausgehend von der dortigen Vorstellung Ihrer beabsichtigten Abschlussarbeit werden wir Ihnen eine\*n Betreuer\*in zuweisen. **Dieses Vorgehen ist verpflichtend für alle Studierenden der PO 2015 und der PO 2021.** Wenn Ihr\*e Betreuer\*in den Titel Ihrer Arbeit geprüft hat, wenden Sie sich zunächst per E-Mail an unser [Sekretariat.](http://ib.uni-koeln.de/25850.html) Zur Anmeldung Ihrer Bachelorarbeit benötigen wir die folgenden Informationen von Ihnen:

- **Vor- und Nachname**
- **Matrikelnummer**
- **Studiengang**
- **Prüfungsordnung**
- **Thema**
- **Betreuer\*in**

Unser Sekretariat informiert Sie dann über das weitere Vorgehen, das je nach zuständigem Prüfungsamt leicht variiert.

#### **Anmeldung für Studierende der Philosophischen Fakultät**

Sofern die Voraussetzungen für die Zulassung zur Bachelorarbeit erfüllt sind, kann die Meldung durch die Vorlage der folgenden beiden Unterlagen erfolgen:

• **Antrag auf Zulassung** zur Bachelorarbeit [Meldeformular.](https://phil-fak.uni-koeln.de/sites/phil-fak/lehre_studium/bachelor/Meldeformulare_Pruefungen/Antrag_Abschlussarbeit_BA.pdf) Dieses schicken Sie uns bitte zur Unterschrift per Email zu. Den unterschriebenen Antrag erhalten Sie dann zur Weiterleitung an Ihr Prüfungsamt von uns zurück.

#### • **Nachweis der sprachlichen Studienvoraussetzungen**

Diese Zulassungsunterlagen sind als eingescannte PDF-Dokumente im Anhang einer Mail vom Smail-Account des Prüflings dem Prüfungsamt an folgende Email-Adresse zuzusenden: [bachelorpruefungen-philfak@uni-koeln.de](mailto:bachelorpruefungen-philfak@uni-koeln.de)

Es erfolgt keine Eingangsbestätigung des Email-Antrags (bitte von entsprechenden Sachstandsanfragen absehen).

## <span id="page-4-0"></span>3. Typen von Bachelorarbeiten

Di[e](http://www.jaeger.uni-koeln.de/index.php?id=themafinden) [Themen](https://ib.uni-koeln.de/studium/abschlussarbeiten/wie-finden-sie-ein-thema)[,](http://www.jaeger.uni-koeln.de/index.php?id=themafinden) die Sie bei uns bearbeiten können, lassen sich grob in drei Typen wissenschaftlicher Arbeiten einteilen:

- **Schwerpunkt des Erkenntnisinteresses liegt auf der Theorie**: Theorieprüfende und/oder theorieentwickelnde Arbeit, in der Regel mit einer empirischen Anwendung (vgl. das [Kapitel 8](#page-20-0) unten)
- **Schwerpunkt des Erkenntnisinteresses liegt auf der Empirie:** Empirisch-analytische Arbeit, jedoch natürlich einen konzeptionellen (begrifflichen) Rahmen benötigt
- Umfassende **Darstellung des Forschungsstands** zu einer bestimmten Fragestellung bzw. einem Konzept etc.

Theorien liefern das Instrumentarium, mit dessen Hilfe die Detailfülle der komplexen sozialen Welt abstrahiert werden kann. Diese ist notwendig, um Regelmäßigkeiten auszumachen bzw. plausibel erklären zu können.

Empirie ist all das, was wir in der Realität beobachten können. Beispiele:

- Welche Entscheidungen trifft ein Akteur zu einem gegebenen Zeitpunkt?
- Wie reagieren andere Akteure auf diese Entscheidungen?
- Über welche Fähigkeiten und Ressourcen verfügt ein Akteur?
- Wie ist die Machtverteilung im internationalen System zu einem Zeitpunkt x?

Die Aufgabe der Politikwissenschaft besteht darin, die beobachtbare Realität zu verstehen und zu erklären.

Mehr Informationen über die Begriffe *Theorie* und *Empirie* sowie über deren Zusammenhang finden Sie in [Kapitel 8.](#page-20-0)

## <span id="page-5-0"></span>4. Durchführung

#### 4.1. Schritt 1: Planung

<span id="page-5-1"></span>Eine Liste der **Forschungsschwerpunkte**, über die Sie bei uns Ihre Bachelorarbeit schreiben können, finden sie [hier](https://ib.uni-koeln.de/studium/abschlussarbeiten/wie-finden-sie-ein-thema)[.](http://www.jaeger.uni-koeln.de/index.php?id=themafinden)

Die Regularien bzgl. **Anmeldezeitpunkt, Anmeldung der Bachelorarbeit (bei uns), Umfang der Arbeit** und **Bearbeitungszeit** finden Sie in den vorangestellten [Kapiteln 1](#page-2-0) und [2.](#page-3-0)

#### **Zeitliche Planung einer Bachelorarbeit**

Die zeitliche Planung einer Bachelorarbeit fällt je nach Komplexität des Themas, anderen Verpflichtungen etc. sehr unterschiedlich aus. Es ist sinnvoll für den Arbeitsprozess vom Einlesen über die Recherche und weitere Lektüre bis hin zur Entwicklung von Gliederung und Fragestellung (also unsere Schritte 1-5) ausreichend Zeit einzuplanen. Auch für das eigentliche Niederschreiben des Fließtextes der Bachelorarbeit ist genügend Zeit einzuplanen. Eine Empfehlung ist, zu einem relativ frühen Zeitpunkt eine Arbeitsversion der Einleitung zu entwerfen und diese dann am Ende des Schreibprozesses zu überarbeiten.

Gehen Sie nicht davon aus, dass sämtliche Literatur, die Sie benötigen, leicht und schnell verfügbar ist. In sehr vielen Fällen, wird es notwendig sein, Fernleihen durchzuführen, die einige Wochen dauern können.

Fangen Sie früh genug mit der Bachelorarbeit an (insbesondere unsere Schritte 1 bis 3), machen Sie gegebenenfalls Fernleihen, und verschaffen Sie sich einen realistischen Überblick über die vor Ihnen liegende Aufgabe.

Sehr hilfreiche Hinweise zu diesem Themenkomplex finden Sie auch in:

- ➔ Esselborn-Krumbiegel, H. (2004). *Von der Idee zum Text: Eine Anleitung zum wissenschaftlichen Schreiben*. Stuttgart: UTB.
- ➔ Brandt, E. (2006). *Rationeller schreiben lernen: Hilfestellung zur Anfertigung wissenschaftlicher (Abschluss-)Arbeiten*. Baden-Baden: Nomos.
- ➔ Eco, U. (2007). *Wie man eine wissenschaftliche Abschlussarbeit schreibt: Doktor-, Diplom- und Magisterarbeit in den Geistes- und Sozialwissenschaften*. Paderborn: Schöningh.

#### 4.2. Schritt 2: Lektüre der empfohlenen Einstiegsliteratur

<span id="page-5-2"></span>Beginnen Sie die Arbeit an Ihrer Bachelorarbeit mit der Lektüre der Texte, die Ihr\*e Betreuer\*in Ihnen zum Einstieg empfiehlt.

Die in Fußnoten u. ä. enthaltenen Literaturangaben dieser Texte geben Ihnen bereits erste Hinweise auf weitere Literatur zu Ihrem Thema. Dieses Rechercheverfahren, das so genannte Schneeballsystem, wird unter [Recherche](https://ib.uni-koeln.de/studium/onlinetutorium/recherche) genauer erläutert.

#### **Arbeiten mit Texten**

Selbstverständlich gibt es hier eine ganze Reihe von sinnvollen Vorgehensweisen. Die nachfolgenden Tipps bzw. Anregungen sind daher auch als solche zu verstehen.

- In der Regel ist es sinnvoll, einen Text erst einmal aufmerksam durchzulesen, um sich über die Kernaussagen klar zu werden. In einem zweiten Lesedurchgang kann man dann entscheidende Textpassagen markieren bzw. sich Notizen machen.
- Es hat sich besonders bewährt, zuletzt den Text beiseite zu legen und zu versuchen, die relevanten Punkte schriftlich ganz in eigenen Worten wiederzugeben – sich also so weit wie möglich von den Formulierungen der Autor\*innen zu lösen. Dies hat zwei unschätzbare Vorteile: man erreicht ein sehr gutes Textverständnis und hat bereits schriftliches Material für die eigene Bachelorarbeit.
- ➔ Sehr hilfreiche Hinweise zu diesem Themenkomplex finden Sie auch in: Esselborn-Krumbiegel, H. (2004). *Von der Idee zum Text. Eine Anleitung zum wissenschaftlichen Schreiben*. Stuttgart: UTB.

#### 4.3. Schritt 3: Literaturrecherche/-beschaffung sowie weitere Lektüre

<span id="page-6-0"></span>Die Lektüre der Einstiegsliteratur **allein wird nicht ausreichen**, selbst wenn man das Schneeballsystem anwendet.

Aus den genannten Gründen ist es notwendig, eine **systematische Recherche** durchzuführen. Diese ist eine entscheidende Leistung einer jeden Bachelorarbeit und findet entsprechend Eingang in die Bewertung.

Das Literaturverzeichnis gibt Aufschluss über die Qualität der Recherche**. In den seltensten Fällen wird deswegen ein Literaturverzeichnis von weniger als 15 Titeln ausreichen.** Im Literaturverzeichnis sollten die wichtigsten wissenschaftlichen Literaturtypen vertreten sein. Es muss sämtliche Literatur aufgeführt werden, die in der Arbeit behandelt wird; umgekehrt, darf nicht verwendete Literatur auch nicht im Literaturverzeichnis genannt werden. Das heißt: Literatur, die nicht zumindest in einer Fußnote oder einem Literaturhinweis aufgeführt ist, darf nicht im Literaturverzeichnisaufgeführt werden.

#### **Literaturtypen**

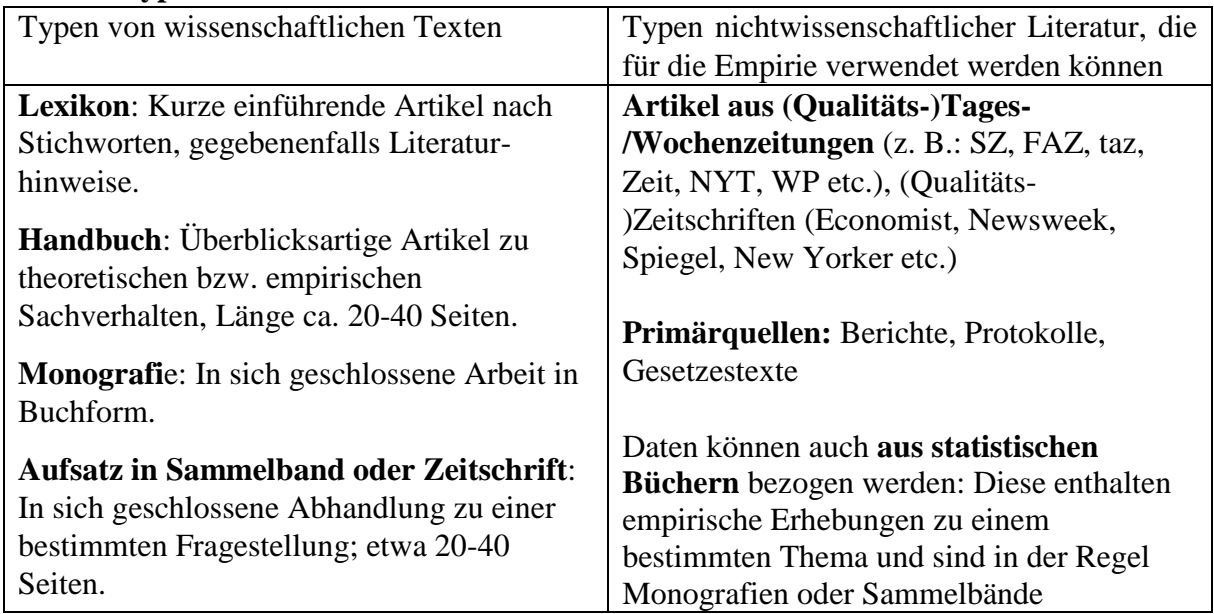

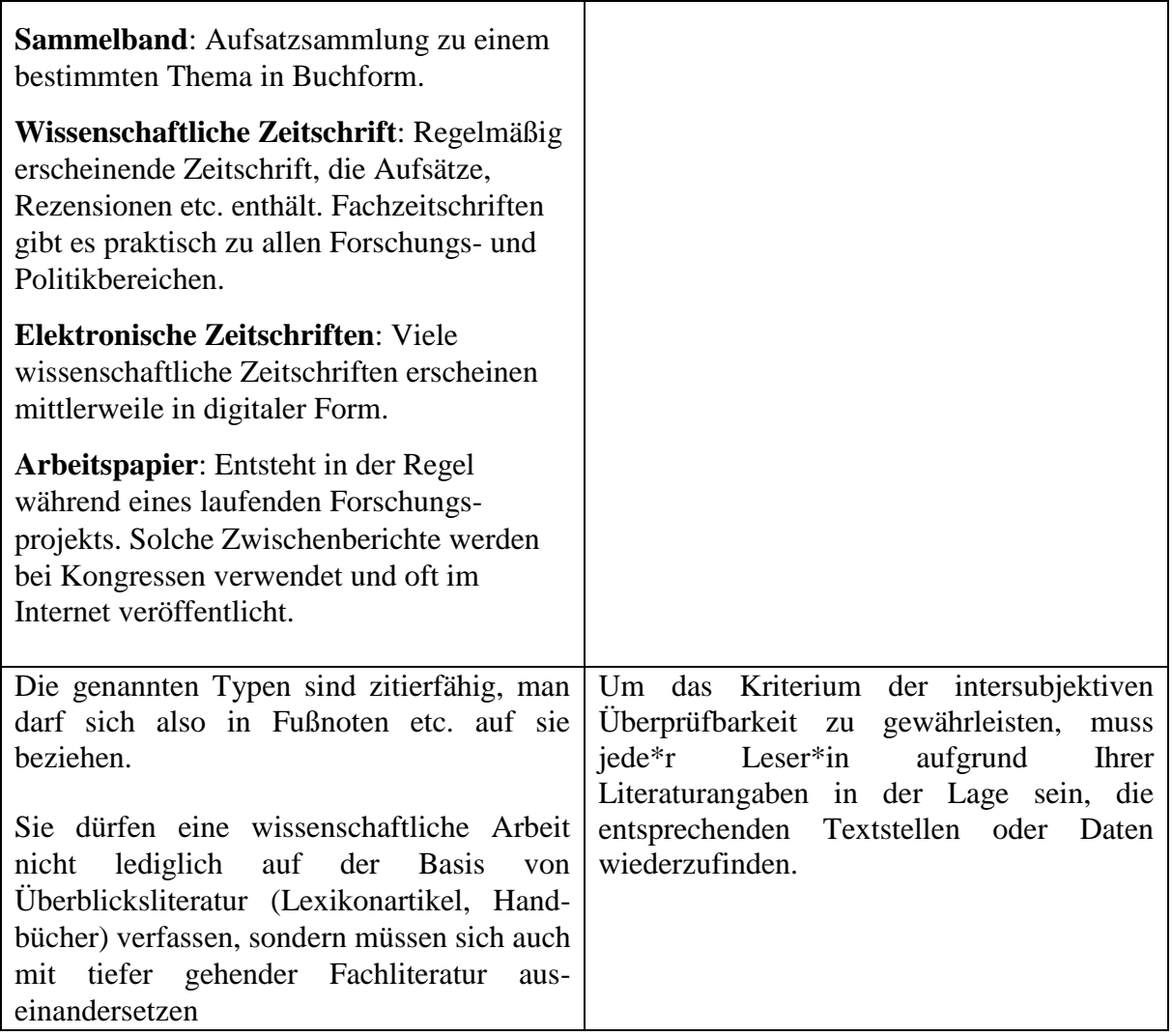

#### 4.4. Schritt 4: Entwicklung einer Fragestellung

<span id="page-7-0"></span>Nachdem Sie sich eingelesen haben, sollten Sie sich überlegen, welche Frage(n) Sie an das Thema stellen wollen. Bitte beachten Sie, dass Sie nur eine begrenzte Anzahl von Seiten zur Verfügung haben. Sie können also manche (wenn auch interessante) Fragen nicht bearbeiten (Beispielsweise: die grundsätzliche Erklärungskraft von bestimmten Großtheorien bzw. sehr ausladende empirische Untersuchungen). **Für eine Bachelorarbeit empfiehlt es sich einen Teilaspekt eines Themas zu wählen,** um diesen dann gründlich bearbeiten zu können. Ist die so eingegrenzte Problemstellung elegant gewählt, lässt sich auch auf relativ wenigen Seiten zu interessanten Ergebnissen kommen.

Bei komplexen Zusammenhängen ist eine Vielzahl von Faktoren relevant. In die Bachelorarbeit finden diese aber nur dann Eingang, wenn sie für die Beantwortung der jeweiligen zentralen Fragestellung berücksichtigt werden müssen. Im Hintergrund steht immer das Bewusstsein, welchen Sachverhalt Sie mittels welcher Faktoren zu erklären versuchen.

Die Fragestellung erfüllt die Funktion eines Punktscheinwerfers im Theater, der nur einen kleinen, präzise abgesteckten Bereich der Bühne erleuchtet und akzentuiert. Aus der für das menschliche Gehirn nicht verarbeitbaren Fülle an Informationen zu einem jeweiligen Thema greift die Fragestellung einen bestimmten Bereich heraus. Wenn Ihr Thema beispielsweise der

Nahost-Konflikt ist, so können Sie nicht einfach alles darlegen, was Sie zu diesem Thema wissen. Sie müssen vielmehr eine spezifische Fragestellung auf das Thema anwenden. Beispielsweise: In welcher Weise stellen Ideologien einen Konfliktgrund dar? Welches Gewicht kommt Internationalen Organisationen bei der Vermittlung zwischen den Konfliktparteien zu? etc.

Zu diesem Zeitpunkt muss die Frage aber noch nicht *in Stein gemeißelt sein*. Sie dient eher dazu, das Thema einzukreisen und der weiteren Lektüre eine Richtung zu geben.

Eine zumindest grob umrissene Fragestellung zu diesem Zeitpunkt des Arbeitsprozesses hat klare Vorteile: Sie können gezielter weiterrecherchieren bzw. weiterlesen.

Bei empirischen Arbeiten sollten Sie überlegen, ob Sie die Frage mit den verfügbaren Daten auch beantworten können.

Tendenziell besteht die Gefahr, dass Themen eher zu breit als zu eng gewählt werden.

Ja/Nein-Fragen sollten vermieden werden; Fragestellungen, bei denen das Ergebnis schon bekannt ist oder stark eingeschränkt wird, sind ungeeignet.

Wissenschaftliches Arbeiten muss ergebnisoffen sein.

#### 4.5. Schritt 5: Entwicklung einer Gliederung

<span id="page-8-0"></span>Wenn Sie das Gefühl haben, sich gut mit Ihrem Thema auszukennen und Ihre Fragestellung zumindest prinzipiell feststeht, sollten Sie mit der Entwicklung einer Gliederung Ihrer Bachelorarbeit beginnen. Aus der Gliederung werden Sie später das Inhaltsverzeichnis der Bachelorarbeit entwickeln. Das heißt, Leser\*innen werden bereits aus dem Inhaltsverzeichnis Schlüsse über die Qualität der Gliederung ziehen können. Eine saubere Gliederung ist ebenfalls integraler Bestandteil einer jeden Bachelorarbeit und findet entsprechend Eingang in die Bewertung.

#### **Anforderungen an eine Gliederung**

Eine Gliederung muss **logisch, in sich schlüssig und nachvollziehbar** sein. Darüber hinaus muss Sie ausgewogen sein. Das bedeutet: Aspekte, die für Ihre grundsätzliche Argumentation nebensächlich sind, sollten nicht durch mehrere Unterpunkte in der Gliederung als wichtig markiert werden.

In jedem Fall sollte die Bachelorarbeit deutlich erkennbar **Einleitung, Hauptteil** und **Schluss** enthalten.

#### **Einleitung**

Die Einleitung **benennt den Forschungsgegenstand**, seine **wissenschaftliche Relevanz** und ordnet ihn gegebenenfalls in einen größeren Zusammenhang ein. Darüber hinaus wird in der Einleitung die **Fragestellung** entwickelt sowie das **weitere methodische Vorgehen begründet**. Kurz: Leser\*innen soll vermittelt werden, welche Frage man an welches Thema stellt und warum; wie man sich der Beantwortung der Frage annähert und warum man dies für eine geeignete Herangehensweise hält. Es wird also Bezug auf die Gliederung genommen.

Es ist sinnvoll, einen kurzen Forschungsbericht bereits in die Einleitung aufzunehmen. Das heißt, man liefert einen **Überblick über den derzeitigen Forschungsstand** zum Thema und gibt Hinweise auf verschiedene Positionen bzw. Richtungen innerhalb der Forschung sowie potentielle Forschungslücken oder Anknüpfungspunkte für die eigene Arbeit.

Forschungsstand, Methodik und Fragestellung können aber auch in einem eigenen Kapitel behandelt werden.

#### **Hauptteil**

Der Hauptteil trägt die eigentliche Argumentation: Für die Argumentation ist es jedoch nicht förderlich, den Hauptteil im Zustand einer unstrukturierten Textmasse zu belassen. Er sollte in **logisch aufeinander aufbauende Kapitel unterteilt werden**. Ein klassischer Aufbau für den Hauptteil wäre beispielsweise, dass Sie sich zunächst in einem Kapitel mit der Theorie auseinandersetzen und in einem anderen Kapitel die empirische Anwendung der Theorie unterbringen. Diese beiden Großkapitel gliedern sich dann in unterschiedliche kleinere Aspekte der Theorie bzw. der Empirie auf.

#### **Schluss**

Der Schluss **fasst die Ergebnisse zusammen**, weist auf Konsequenzen hin und formuliert offene Fragen für neue Forschungsarbeiten. Das Fazit dient jedoch nicht dazu, plötzlich neue Aspekte aufzuwerfen, die dann nicht mehr ausreichend behandelt werden können ("Restkategorie").

#### **Beispiel für eine Gliederung**

In der Wissenschaft bedient man sich einer hierarchischen Gliederungsweise.

1. Einleitung

*1.1. Fragestellung*

*1.2. Forschungsziel*

- 2. Forschungsstand
- 3. Theorie(n) bzw. konzeptioneller Rahmen (Hypothesen)
- 4. Methodologie (Design-Einordnung über X- und Y-Variable, Fallauswahl, Methodik, Operationalisierung, Daten)
- 5. Analyse
	- 5.1. *Teilbereich der Analyse*
	- 5.2. *Teilbereich der Analyse*
	- 5.3. *…*
- 6. Fazit (Zusammenfassung, Ausblick)

Während nichts dagegenspricht, die Einleitung und das Fazit auch als solche zu benennen, sollten Sie sich für den Hauptteil andere **logisch nachvollziehbare und schlüssige Titel** überlegen. Dasselbe gilt für die Unterpunkte. Dies wird aber in der praktischen Auseinandersetzung mit der Bachelorarbeit selten ein Problem darstellen.

In den meisten Fällen ist es nicht besonders angebracht, Überschriften unterschiedlicher hierarchischer Ordnungsebenen direkt hintereinander zu setzen. Der Platz sollte stattdessen für **sinnvolle Überleitungen**, Begründungen und Erläuterungen genutzt werden. In unserem Beispiel heißt das, Sie sollten zwischen den Punkten 1 und 1.1 sowie zwischen den Punkten 4 und 4.1 einige überleitende Sätze schreiben.

## <span id="page-10-0"></span>5. Tipps zum Schreiben

Selbstverständlich gibt es eine ganze Reihe von sinnvollen Vorgehensweisen für das eigentliche Schreiben von Bachelorarbeiten. Wir wollen hier einige Anregungen liefern, die sich in der Praxis bewährt haben.

Vor allem wenn Sie sehr viel Literatur verwenden, sollten Sie sich gut überlegen, wie Sie den Überblick behalten können. Entwickeln Sie ein System, dass Ihnen hilft, die Texte gut zu organisieren und zu bewältigen. Dies kann durch Karteikarten, Klebezettel, kleine Datenbanken oder Ähnliches erfolgen. In der Praxis hat es sich bewährt zu jedem relevanten Text Notizen zu machen.

Ein guter **Einstieg in den Schreibprozess** ist die **Verfassung einer Arbeitsversion der Einleitung**. Sie steht noch nicht unumstößlich fest und kann angepasst, ergänzt oder gekürzt werden, gibt aber bereits die Fragestellung sowie das allgemeine Vorgehen vor und erläutert die Gliederung.

Versuchen Sie, ein **gesundes Maß an** *Regieanweisungen* in Ihrer Bachelorarbeit zu verwenden. *Regieanweisungen* sind Formulierungen, die Ihre Vorgehensweise erläutern, wie beispielsweise "Im nächsten Kapitel wird..." oder "Unter 3.1.2 wird...". Diese sollten den Leser\*innen lediglich die nötige Orientierung geben, um Ihrer Argumentation folgen zu können. Zu viele davon führen zu unnötiger Verwirrung.

Vermeiden Sie nach Möglichkeit Personalpronomen wie "ich", "wir" oder das unpersönliche ., es" sowie das Pronomen "man".

Schreiben Sie so klar und nachvollziehbar wie möglich. Relativ kurze Sätze sind von Vorteil. Benutzen Sie kein pseudowissenschaftlicher Jargon, sondern eine neutrale und starke Sprache (vgl. Eco 2007; Scheider 1994).

Achten Sie darauf, dass Leser\*innen die Logik, die den Text durchwalten sollte, immer verfolgen kann. Es ist von Vorteil, wenn Sie den Text einmal anderen zum Lesen geben, da sich nach wochenlanger Beschäftigung oft eine Art, Betriebsblindheit" einstellt und man Fehler oder Schwächen nicht mehr erkennen kann.

**Die Relevanz des folgenden Hinweises ist vom Typ der wissenschaftlichen Arbeit, die Sie schreiben, abhängig (vgl. [Kapitel 3:](#page-4-0) Typen von Bachelorarbeiten)**

Verwenden Sie besondere Mühe auf die Verbindung von Theorie und Empirie. Nehmen Sie sich Platz und Zeit, genau zu begründen, **wie eine Hypothese aus dem theoretischen Modell abgeleitet wurde**, besonders wenn Sie diese Hypothese selbst aufstellen. Machen Sie deutlich, warum Sie Ihre empirischen Beobachtungen für geeignet halten, Ihre Hypothese(n) zu überprüfen. Zeigen Sie genau auf, wie Sie die Elemente (Konzepte, Variablen etc.) des von Ihnen gewählten theoretischen Modells **operationalisieren** (siehe dazu [Kapitel 8:](#page-20-0) Theorie und Empirie). Das heißt, dass Sie folgende Fragen ausführlich beantworten müssen:

- "Wie wende ich das theoretische Modell auf die empirischen Phänomene an?
- Wie stelle ich eine fundierte Verbindung von theoretischem Modell, Hypothese(n) und Empirie her?"

Feilen Sie zuletzt an Ihrer Einleitung und Ihrem Schluss. Halten Sie sich vor Augen, dass potentielle Leser\*innen das Erste und Letzte, was gelesen wird, besonders gut behält. Achten Sie auf die Korrespondenz von in der Einleitung aufgeworfenen Fragen mit der Theorie und Empirie im Hauptteil. Im Schluss müssen die Ergebnisse der Untersuchungen, die im Hauptteil durchgeführt wurden, nochmals knapp wiedergegeben werden und zwar so, dass eine deutliche Bezugnahme auf die Ausgangsfragen erfolgt.

Vergessen Sie nicht, Ihre Arbeit **gründlich Korrektur zu lesen**. Im Idealfall lassen Sie die Arbeit noch von jemandem anderen auf Rechtschreibung, Formalitäten, Konsistenz der Argumentation, richtig gesetzte Fußnoten etc. durchlesen.

## <span id="page-11-0"></span>6. Technische Formalitäten

Eine Bachelorarbeit besteht immer aus einem **Deckblatt**, einem **Inhaltsverzeichnis** und dem **Fließtext.** Außerdem muss jede Arbeit ein **Verzeichnis der benutzten Hilfsmittel**, insbesondere der **genutzten Literaturquellen**, enthalten. Unter Umständen gibt es zudem einen Anhang, der verwendete Tabellen, Diagramme etc. enthält.

Jeder Abschlussarbeit muss eine Eidesstattliche Versicherung beigefügt werden. Den genauen Wortlaut entnehmen Sie bitte der aktuellen Version Ihrer Prüfungsordnung. Laut Prüfungsordnung der WiSo Fakultät der Universität zu Köln in der Fassung vom 1. Oktober 2017 (PO 2015, §21, Abs. 12; PO 2021 §21, Abs. 13) lautet die Erklärung wie folgt: "Hiermit **versichere ich an Eides statt, dass ich die vorliegende Arbeit selbstständig und ohne die Benutzung anderer als der angegebenen Hilfsmittel angefertigt habe. Alle Stellen, die wörtlich oder sinngemäß aus veröffentlichten und nicht veröffentlichten Schriften entnommen wurden, sind als solche kenntlich gemacht. Die Arbeit ist in gleicher oder ähnlicher Form oder auszugsweise im Rahmen einer anderen Prüfung noch nicht vorgelegt worden. Ich versichere, dass die eingereichte elektronische Fassung der eingereichten Druckfassung vollständig entspricht".** 

- "Wurde die Versicherung an Eides statt falsch abgegeben, können die Rechtsfolgen des § 63 Absatz 5 HG Anwendung finden" (PO 2015, § 21, Abs. 12; PO 2021 §21, Abs. 13).
- Um einer falschen Abgabe der Versicherung an Eides statt entgegen zu wirken, ist es am einfachsten das hinterlegte Dokument auf der Internetseite der WiSo Fakultät auszufüllen. Dieses finden sie [hier.](eidesstattliche_erklaerung_01(3).pdf)
- Bitte beachten Sie, dass diese Versicherung auch dann in deutscher Sprache abgegeben werden muss, wenn die restliche Arbeit in englischer Sprache abgefasst wurde.

#### **Deckblatt**

Dieses muss einige Grundinformationen enthalten, wie aus dem folgenden Muster deutlich wird. Diese Informationen ordnen Sie in optisch ansprechender Weise auf einer vollen DIN-A4-Seite an.

**Muster eines Deckblatts**

[Ihr Name]

[Titel Ihrer Arbeit]

Bachelorarbeit

Themensteller: Prof. Dr. Thomas Jäger

Vorgelegt in der Bachelorprüfung im Studiengang …

der Wirtschafts- und Sozialwissenschaftlichen Fakultät der Universität zu Köln

Ihr Name Adresse (samt Telefonnummer und E-Mail-Adresse) Sämtliche Studieninformationen (Matrikelnummer, ggf. Prüfungsnummer, Studiengang mit Schwerpunkt, Semesterzahl)

Abgabedatum: TT.MM.JJJJ

#### **Inhaltsverzeichnis**

Das Inhaltsverzeichnis **spiegelt Ihre Gliederung wider.** In diesem müssen sämtliche Überschriften der Kapitel und Unterkapitel (dies gilt auch für das Literaturverzeichnis und gegebenenfalls den Anhang) sowie die entsprechenden Seitenzahlen enthalten sein. Am besten benutzen Sie Ihr Textverarbeitungsprogramm zur automatischen Erstellung des Inhaltsverzeichnisses. (Das können beinahe alle Programme). Es lohnt sich, sich einmal kurz mit dieser Funktion auseinanderzusetzen.

#### **Seitenzählung**

Die Nummerierung der Seiten beginnt mit arabischen Ziffern auf der **ersten Seite des Fließtexts** und endet mit der **letzten Seite des Literaturverzeichnisses**. Die Seiten des Inhaltsverzeichnisses sowie Abbildungs- und/oder Tabellenverzeichnisses sind mit römischen Ziffern zu nummerieren, wobei das Deckblatt mitgezählt wird.

#### **Abbildungsverzeichnis und/oder Tabellenverzeichnis**

Hier werden die ggf. im Text eingebundenen Graphiken u. ä. mit der jeweiligen Seitenangabe aufgeführt. Für ein Tabellenverzeichnis gelten diese Angaben sinngemäß. Das Tabellenverzeichnis und/oder Abbildungsverzeichnis wird nach dem Inhaltsverzeichnis aufgelistet.

#### **Fließtext**

Benutzen Sie die Schriftart **Times New Roman (12-Punkt-Schrift**), denn diese ist auf Papier am besten lesbar. Der **Zeilenabstand muss auf 1½-zeilig eingestellt** sein. Benutzen Sie **Blocksatz.** Machen Sie (z. B. durch die Schriftgröße, Unterstreichungen bzw. Fettdruck) deutlich, welche Überschriften erster, zweiter, dritter usw. Ordnung sind. Die Überschriften müssen wortwörtlich mit dem Inhaltsverzeichnis korrespondieren. Der **Korrekturrand sollte links und rechts etwa 2 bis 3 cm betragen.** 

#### **Absätze**

Sollten Sie aus Gründen der Übersichtlichkeit einrücken. Ausnahmen sind der erste Absatz eines jeden Kapitels und Absätze, die auf ein Blockzitat eine Abbildung o. ä. folgen.

#### <span id="page-13-0"></span>7. Zitate

#### **Kurzhinweise zum Zitieren**

Insbesondere im Theorieteil (aber nicht nur dort) werden Sie sich auf bereits vorliegende wissenschaftliche Arbeiten stützen müssen. Sie beziehen sich also auf ganze Texte oder Argumente aus Texten wissenschaftlicher Autor\*innen.

Wenn Sie einen fremden Gedanken in Ihre Bachelorarbeit aufnehmen wollen, so versuchen Sie, diesen ganz in eigenen Worten wiederzugeben und fügen schließlich einen Literaturhinweis in Klammern bzw. eine Fußnote ein (vgl. die technischen Hinweise zum Zitieren im nächsten Schritt 7); dies nennt man ein **indirektes Zitat.** Wenn es gute Gründe dafür gibt, dürfen Sie natürlich auch **direkt** zitieren (nach dem Zitat: Literaturhinweis in Klammern bzw. Fußnote). Damit ist aber sparsam umzugehen, denn die höhere Kunst besteht in der Wiedergabe eines

Gedankens in eigenen Worten. Lange Direktzitate sind insbesondere dann von Nutzen, wenn man sich im weiteren Textverlauf genauer mit ihnen auseinandersetzen möchte.

**→** Sehr hilfreiche Hinweise zu diesem Themenkomplex finden Sie auch in: Esselborn-Krumbiegel, H. (2004). *Von der Idee zum Text. Eine Anleitung zum wissenschaftlichen Schreiben*. Stuttgart: UTB.

#### **Kursivsetzung und Anführungszeichen**

Wir empfehlen Ihnen**, Hervorhebungen kursiv** zu setzen (Achtung, Interpunktionszeichen aller Art, die direkt an Kursivsetzungen grenzen werden auch kursiv gesetzt!), ebenso wie fremdsprachige Ausdrücke und Monografie-Titel. Wortneuschöpfungen, uneigentliche Verwendungen, Ironie etc. sowie Zeitschriftenaufsatz- und Sammelband-Titel sollten Sie in doppelte Anführungszeichen stellen. Einfache Anführungszeichen sollten Sie nur für ein Zitat im Zitat verwenden.

Falls Sie sich auch auf englischsprachige Quellen beziehen, obwohl Sie auf Deutsch schreiben, müssen Sie diese nicht besonders kenntlich machen, da Sie sich nur auf den Inhalt beziehen. Direkte englische Zitate werden nicht übersetzt. Handelt es sich um anderssprachige Zitate, müssen diese übersetzt werden und bei der Quellenangabe der Zusatz "eigene Übersetzung" ergänzt werden. Englische und deutsche Titel werden im Literaturverzeichnis also im Original belassen und alle anderen Titel übersetzt. Es wird der Originaltitel angegeben und die Übersetzung in Klammern dahinter, wie dies auch im folgenden Beispiel aufgeführt ist*: Visão. (2018). Bolsonaro promete "uma limpeza nunca antes vista" contra os seus opositores*  [Bolsonaro verspricht "eine noch nie da gewesene Säuberung" gegen seine Widersacher]. *http://visao.sapo. pt/actualidade/mundo/2018-10-22-Bolsonaro-promete-uma-limpeza-nuncaantes-vista-contra-os- seus-opositores. Zugegriffen: 09. Okt. 2019.*

Entweder Sie verwenden **Fußnoten** oder die so genannte **Amerikanische Zitierweise**. Für beide Zitierweisen gibt es bestimmte Regeln; verschiedene Arten von Literatur (z. B. Monographie, Aufsatz aus Sammelband, Aufsatz aus Zeitschrift etc.) müssen auf eine spezifizierte Art und Weise zitiert werden. Beide Methoden haben ihre Vor- und Nachteile. Die Fußnoten-Methode erlaubt das Lesen des Textes ohne Unterbrechung durch Literaturhinweise. Die amerikanische Methode hat den Vorteil, dass Sie die Fußnoten ausschließlich für weiterführende Informationen oder Erläuterungen verwenden können. Grundsätzlich haben Sie hier die freie Wahl. Wenn Sie sich für eine Methode entschieden haben, müssen Sie diese aber unbedingt konsequent anwenden.

Genaue Erläuterungen zu den unterschiedlichen Typen wissenschaftlicher Literatur finden Sie im [Kapitel 4.3.](#page-6-0) Mit diesen sollten Sie sich zunächst unbedingt vertraut machen. Die Hinweise unter [7.3.](#page-16-1) gelten für die Fußnotenzitierweise und gleichzeitig für die Zitierweise im Literaturverzeichnis, welches Sie sowohl bei Amerikanischer Zitierweise als auch bei Fußnotenzitierweise erstellen müssen.

#### 7.1. Amerikanische Zitierweise

<span id="page-14-0"></span>Bei der Amerikanischen Zitierweise werden die Literaturhinweise in der Form Autor\*in, Jahr und Seitenangabe in Klammern **direkt in den Fließtext** gesetzt. Leser\*innen finden die **vollständigen Angaben nur durch einen Blick ins Literaturverzeichnis**. Die Fußnoten (keine Endnoten!) können bei der Amerikanischen Zitierweise (sparsam!) für weiterführende Informationen etc. verwendet werden.

Literaturhinweise und Quellenangaben erfolgen im fortlaufenden Text durch Nennung des\*r Autor\*in und des Erscheinungsjahres in Klammern. Seitenangaben folgen mit Leerzeichen auf Jahreszahl und Doppelpunkt, z. B.: (Müller 2001: 25).

Bei Veröffentlichungen von zwei bzw. drei Autor\*innen werden die Namen mit Schrägstrich (ohne Leerzeichen) getrennt. Bei vier und mehr Autor\*innen wird nur der erste Name, gefolgt von "et al." genannt.

Werden mehrere Veröffentlichungen von Autor\*innen aus demselben Jahr zitiert, so wird die Jahreszahl um die Aufzählung "a, b, c ..." erweitert, z. B. würde man bei dem zuerst im Fließt genannten Beitrag des Autors aus dem Jahr 2000 folgende Angabe machen: (Müller 2000a: 4).

Werden an einer Stelle mehrere Literaturhinweise in den Text eingefügt, sind diese durch Semikolon voneinander zu trennen. Beim Verweis auf zwei Texte eines/\*r Autors/\*in werden die zwei Jahreszahlen mit Komma voneinander getrennt, z. B. (Müller 1999a: 37, 1999b: 87, 91; Schmidt 2001: 127)

Abkürzungen wie op. cit., ebd. werden nicht verwendet. Stattdessen wird der Literaturverweis der Übersichtlichkeit und Klarheit halber wiederholt.

Bitte verwenden Sie nicht die Abkürzungen "f." bzw. "ff." bei Seitenangaben, sondern schreiben Sie stattdessen die Angaben aus, z. B. 107-108; 7-9; 10-15 etc.

#### 7.2. Fußnoten-Zitierweise

<span id="page-15-0"></span>Bei dieser Zitierweise werden sowohl direkte als auch indirekte Zitate **mit einer Fußnote belegt.** 

Bei der ersten Nennung einer Literaturangabe wird die vollständige Literaturangabe in der Fußnote angegeben. Diese vollständige Literaturangabe entspricht prinzipiell derjenigen im Literaturverzeichnis (siehe Zitierweise); lediglich kann sie um eine spezifische Seitenangabe ergänzt werden. Stets endet sie mit einem Punkt. Also zum Beispiel:

<sup>1</sup> Moravcsik, A. (1998). *The Choice for Europe. Social Purpose and State Power from Messina to Maastricht*. Ithaca, NJ: Cornell University Press. S. 297-298.

Wenn Sie denselben Titel direkt im Anschluss wieder zitieren, schreiben Sie in die Fußnote: "Ebenda."; wenn sie denselben Titel zitieren, aber eine andere Stelle, so schreiben Sie z. B. "Ebenda, 5."

Wenn Sie später (also nicht direkt in der nächsten Fußnote) einen bereits zitierten Titel noch einmal zitieren möchten, so schreiben Sie nicht die vollständige Literaturangabe in die Fußnote, sondern nur den Nachnamen des Autors/\*in, das Erscheinungsjahr in Klammern und zusätzlich einen Hinweis auf die Nummer der Fußnoten der ersten Zitierstelle, z. B.:

*³ Moravcsik (1998), vgl. FN 1, 7-11.*

Natürlich können Sie – wie bei der Amerikanischen Zitierweise – Fußnoten auch für weiterführende Überlegungen, kleine Exkurse, Verweise etc. verwenden.

Bitte verwenden Sie nicht die Abkürzungen "f." bzw. "ff." bei Seitenangaben, sondern schreiben stattdessen die Angaben aus, z. B. 107-108; 7-9; 10-15 etc.

Zusätzlich zu den Fußnoten benötigen Sie in Ihrer Bachelorarbeit ein vollständiges Literaturverzeichnis.

#### <span id="page-16-0"></span>7.3. Zitierweisen für die Fußnoten bzw. für das Literaturverzeichnis

<span id="page-16-1"></span>Die nachfolgenden Beispiele sind der Zitierweise der von unserem Lehrstuhl herausgegebenen *Zeitschrift für Außen- und Sicherheitspolitik (ZfAS)* entnommen. Sie orientiert sich überwiegend am **APA-Stil.** Die Zitierweise der ZfAS soll Ihnen als Orientierungshilfe dienen und kann in der unten gezeigten Form von Ihnen in Ihrer Abschlussarbeit verwendet werden. Andere wissenschaftliche Zitierweisen (Chicago, Harvard, u. a.) sind ebenso zulässig, solange sie korrekt und einheitlich angewandt werden.

#### **Monographien**

Name, Initial. (Jahr). *Titel. Untertitel*. Ort: Verlag. Name.

• Beispiel: Moravcsik, A. (1998). *The Choice for Europe. Social Purpose and State Power from Messina to Maastricht*. Ithaca*,* NJ: Cornell University Press.

#### **Sammelbände**

Bei Sammelbänden wird zwischen Vornameninitial und Jahr "(Hrsg)" verwendet

• Beispiel: Cowles, M. G. & Smith, M. (Hrsg.). (2000). *The State of the European Union Vol.5. Risks, Reform, Resistance, and Revival*. New York, NY: Oxford University Press.

#### **Kapitel aus Sammelbänden**

Name, Initial. (Jahr). Titel. Untertitel. In Initial. Name, & Initial. Name (Hrsg.), *Titel. Untertitel* (S. Seitenzahl-Seitenzahl)*.* Ort: *Verlag.* 

• Beispiel: Moravcsik, A. (1997). Warum die Europäische Union die Exekutive stärkt. Innenpolitik und internationale Kooperation. In K. Wolf (Hrsg.), *Projekt Europa im Übergang*? *Probleme, Modelle und Strategien des Regierens in der Europäischen Union* (S.211-268). Baden-Baden: *Nomos*.

#### **Artikel in einer wissenschaftlichen Zeitschrift**

Name, Initial. (Jahr). Titel. Untertitel. *Zeitschriftenname, Jahrgang* (Nummer), Seitenzahl-Seitenzahl

• Beispiel: Moravcsik, A. (1997). Taking Preferences Seriously. A Liberal Theory of International Politics. *International Organization*, 51 (4), 513-553.

#### **Gesetzestext**

• Beispiel: EUV – Vertrag über die Europäische Union, Art. 4 (2009) [Im Text: EUV 2009]

#### **Zeitungsartikel ohne Autor\*in**

Zeitungsname. (JJJJ, T. Mon.). *Titel. Untertitel,* S. Seitenzahl-Seitenzahl.

• Beispiel: Süddeutsche Zeitung. (2007, 16./17. Mai). *Iran macht Fortschritte,* S. 9.

#### **Zeitungsartikel mit Autor\*in**

Name, Initial. (JJJJ, T. Mon.). Titel. Untertitel. *Zeitungsname*, (Nummer, wenn vorhanden), S. Seitenzahl-Seitenzahl.

• Beispiel: Lenzen, R. (2011, 7. Apr.). Rebellen lernen Marktwirtschaft. Zu Besuch beim Finanzminister der Gadhafi-Gegner. *Die Zeit,* (15), S. 24.

#### **Arbeitspapier**

Name, Initial. (Jahr). Titel. Untertitel. Arbeitspapier, Nummer.

Beispiel: Moravcsik, A. (1994). Why the European Community Strengthens the State. International Cooperation and Domestic Politics. CES Working Paper, No. 52.

#### **Onlinequellen**

Prinzipiell müssen Internettexte genauso sorgfältig, korrekt und ausführlich zitiert werden wie alle andere Literaturtypen!

- Nachname, Initial. (Jahr). Titel des Textes/Dokuments. Untertitel. vollständige URL Zugegriffen: T. Mon. JJJJ.
- Bei Online-Quellen werden einheitlich keine kursiven Hervorhebungen verwendet; allg. Schreibweise: Spiegel Online, Zeit Online, Sueddeutsche.de, aber FAZ.net
- Bei Monaten, die mehr als vier Buchstaben haben, wird nach dem dritten Buchstaben abgekürzt: Jan. Feb. März Apr. Mai Juni Juli Aug. Sep. Okt. Nov. Dez.

#### **Online-Zeitungsartikel ohne Autor\*in**

Zeitungsname. (JJJJ, T. Mon.). Titel. Untertitel. URL. Zugegriffen: T. Mon: JJJJ.

• Beispiel: Spiegel Online. (2012, 3. März). Wahlkampf in Frankreich. Marie Le Pen fehlen noch 50 Stimmen. www.spiegel.de7politik7ausland/0,1518,81,8775,00.html. Zugegriffen: 3.März 2012.

#### **Online-Zeitungsartikel mit Autor\*in**

Name, Initial. (JJJJ, T. Mon.) Titel. Untertitel. Zeitungsname. URL. Zugegriffen. T. Mon. JJJJ.

• Beispiel: Hiemann, R. (2012, 1. März). Kim Jong-Un spielt den atomaren Trumpf aus. Zeit Online. www.zeit.de/politik/ausland/201[2-0](http://www.zeit.de/politik/ausland/2012-037nordkorea-atom-kim-jong-un)37nordkore[a-atom-kim-jong-u](http://www.zeit.de/politik/ausland/2012-037nordkorea-atom-kim-jong-un)n. Zugegriffen. 3. März 2012

#### **Primärquelle und Dokument online**

Name, Initial./ Institution. (Jahr). Titel. Nummer. Untertitel. Institution (ggf.). URL (ggf.). Zugegriffen. T. Mon. JJJJ

• Beispiel: North Atlantik Treaty Organization (2004). Statement on Iraq. NATO Press Releases (098)[. www.nato.int/docu/pr/2004/p04-0](http://www.nato.int/docu/pr/2004/p04-098e.htm)98e.htm. Zugegriffen: 27. Nov. 2007.

#### **Arbeitspapier online**

Name, Initial. (Jahr). Titel. Untertitel. Workingpaper, Number. PDF-URL. Zugegriffen: T. Mon. JJJJ

• Beispiel: Friedrich, P (2011). Asia in the catch-up game. ISAS Working Paper,106. www.beispiel/hans.pdf. Zugegriffen: 23. März 2011

#### **YouTube-Seiten**

Name, Initial. (JJJJ, T. Mon.). Titel. YouTube. URL. Zugegriffen: T. Mon. JJJJ

• Beispiel: GermanyDiplo. (2013, 9. Okt.). Handover of the German cam in Kunduz. YouTube. www.youtube.com/watch?v=Npng4eZzpRo&list=UUg4PnRJ135mCUY8DpQAysmQ Zugegriffen: 1. Apr. 2014.

#### **Twitter:**

Twitter: @Twittername. Twitter. URL. Zugegriffen: T. Mon. JJJJ

• Beispiel: @GermanyDiplo. Twitter. https://twitter.com7GermanyDipl[o.](https://twitter.com7germanydiplo/) Zugegriffen: 1.Apr. 2014.

Im Fließtext wie folgt zitieren: Direktes Zitat: (@Twittername, T. Mon. JJJJ).

**Wichtig**: Im Fließtext wird das Datum des Tweets angegeben, nicht das des Zugriffs. Bei indirekten Zitaten muss (sofern das Datum angegeben ist) zusätzlich der Twittername eingefügt werden. Im Literarturverzeichnis werden die Angaben nach Alphabet in den regulären Ablauf eingefügt; das @ wird dabei ignoriert. (Siehe Gündogan-Essay, 4/2015)

Autor kann auch eine Organisation (im Beispiel oben die NATO) sein. Wenn weitere relevante Informationen zum Dokument vorhanden sind, können diese (wie im Beispiel oben) mit Kommata abgetrennt nach dem Titel eingefügt werden. Fehlende Angaben können durch "o. A." ersetzt werden. Wie immer ist die intersubjektive Überprüfbarkeit sowie Einheitlichkeit und Lesbarkeit das Ziel! Ggf. muss der Literaturhinweis angepasst werden; im Zweifelsfall halten Sie bitte Rücksprache mit ihrer\*ihrem Betreuer\*in.

#### **Literaturverzeichnis**

Im Literaturverzeichnis muss **alle verwendete Literatur (und nur diese) alphabetisch geordnet** aufgeführt werden. Gegebenenfalls splittet sich das Literaturverzeichnis in "Sekundärliteratur" und "Dokumente" auf. Wenn man – beispielsweise für die Empirie – Dokumente und andere Quellen benutzt, müssen diese im Dokumentenverzeichnis gesondert und wiederum alphabetisch aufgeführt werden. Internetquellen können ebenso wie die übrige Literatur nach Primärquellen und Sekundärliteratur getrennt werden. Neben den üblichen Angaben benötigen Sie den kompletten Link, der direkt auf das zitierte Dokument führt und sowohl das Datum, an dem Sie die Information abgerufen haben, als auch das Datum (oder Jahr), an dem das Dokument erstellt wurde. Die Internetquellen müssen alphabetisch in die Auflistung der übrigen Literaturangaben im Literaturverzeichnis integriert werden. Eine Unterteilung des Literaturverzeichnisses in "Literatur" und "Internetquellen" ist nicht sinnvoll.

Für das Literaturverzeichnis ist auch eine besondere Formatierung zu beachten. Schauen Sie sich unser Beispiel genau an**. Wichtig sind der 1½-zeilige Zeilenabstand, die Blocksatzsetzung und das Einrücken** ab der zweiten Zeile eines Literaturhinweises.

#### **Auszug aus einem Literaturverzeichnis**

- Jäger, T., & Oppermann, K. (2006). Bürokratie- und organisationstheoretische Analysen der Sicherheitspolitik: Vom 11. September zum Irakkrieg. In A. Siedschlag (Hrsg.), *Methoden der sicherheitspolitischen Analyse* (S. 105-134). Wiesbaden: VS Verlag für Sozialwissenschaften.
- Kaestner, R. (2011). Risiko-, Bedrohungsanalyse und Bedrohungswahrnehmungen in Deutschland. In T. Jäger, & T. Thiele (Hrsg.), *Transformation der Sicherheitspolitik: Deutschland, Österreich, Schweiz im Vergleich* (S. 59–72). Wiesbaden: VS Verlag für Sozialwissenschaften.
- North Atlantic Treaty Organization. (2010). *Lisbon Summit Declaration.*  NATO.*PR/CP(2010)0155.* Brüssel: North Atlantic Treaty Organization.
- Neureuther, J. (2011). Der Transformationsprozess und die Fähigkeit zur Interoperabilität: Wertschöpfung durch Vernetzung in Deutschland. In T. Jäger, & T. Thiele (Hrsg.), *Transformation der Sicherheitspolitik: Deutschland, Österreich, Schweiz im Vergleich*  (S. 117–134). Wiesbaden: VS Verlag für Sozialwissenschaften.
- Sauer, F., & Schörnig, N. (2012). Killer drones: The "silver bullet" of democratic warfare? *Security Dialogue*, *43*(4), 363–380.
- Strukturkommission der Bundeswehr. (2010). Bericht der Strukturkommission der Bundeswehr Oktober 2010: Vom Einsatz her denken – Konzentration, Flexibilität, Effizienz. http://www.bmvg.de/fileserving/PortalFiles/C1256EF40036B05B/W28AL8JU967INF INF/Bericht%20der%20Strukturkommission%20der%20Bundeswehr.pd[f.](http://www.bmvg.de/fileserving/PortalFiles/C1256EF40036B05B/W28AL8JU967INFINF/Bericht%20der%20Strukturkommission%20der%20Bundeswehr.pdf) Zugegriffen: 10. Dez. 2010.
- Toffler, A. (1980). *The third wave*. New York et al.: Bantam Books.
- Wittkowsky, A., Hummel, W., & Pietz, T. (2012). "Vernetzte Sicherheit": Intentionen, Kontroversen und eine Agenda für die Praxis. In H. Borchert, & R. Thiele (Hrsg.).

*Vernetzte Sicherheit. Eine konstruktive Zwischenbilanz (Sonderheft der Zeitschrift für Außen- und Sicherheitspolitik, Bd. 4)* (S*.* 113–126). Wiesbaden: Springer VS.

Zapfe, M. (2011). *Sicherheitskultur und Strategiefähigkeit – Die ressortgemeinsame Kooperation der Bundesrepublik Deutschland für Afghanistan*. Dissertation, Universität Konstanz. Konstanz: Bibliothek der Universität Konstanz.

## <span id="page-20-0"></span>8. Theorie und Empirie

Die folgenden Anmerkungen sind mehr oder weniger relevant für Ihre Bachelorarbeit, je nachdem welchem der oben genannten Typen wissenschaftlicher Arbeiten Ihre Fragestellung angehört. Eine deskriptive Arbeit kommt mit weniger Theorie aus. Jedoch sollte auch sie einen begrifflich-konzeptionellen Rahmen zur Analyse im Theorieteil entwickeln.

#### 8.1. Was ist eine Theorie?

<span id="page-20-1"></span>Die Antwort auf diese Frage ist in der Wissenschaft keineswegs unumstritten. Wir wollen uns hier auf eine Definition von Theorie beschränken, weisen aber darauf hin, dass es durchaus divergierende Positionen hierzu gibt.

In den Sozialwissenschaften geht es allgemein darum, **Regelmäßigkeiten in der sozialen Realität aufzuzeigen und zu erklären**. Sie grenzen sich damit in ihrem Erkenntnisinteresse etwa von der Geschichtswissenschaft ab, die sich eher auf die Erklärung eines Einzelfalls konzentriert. Ein historisches Werk beschäftigt sich beispielsweise mit der "Geschichte des Vietnamkriegs" (Marc Frey 2002), wohingegen Politikwissenschaftler\*innen etwa nach Kriegsursachen im Allgemeinen fragen.

Die Theorie liefert das **Instrumentarium,** mit dessen Hilfe man von der Detailfülle der komplexen sozialen Welt abstrahieren kann. Diese Abstraktion ist notwendig, um Regelmäßigkeiten überhaupt auszumachen bzw. plausibel erklären zu können.

Damit geht die so genannte **Selektionsfunktion und (damit eng verbunden) die Ordnungsfunktion** von Theorie einher, die darin besteht, wichtige von unwichtigen Informationen zu trennen bzw. diese systematisch zu ordnen.

#### 8.2. Wie ist eine Theorie aufgebaut?

<span id="page-20-2"></span>Eine Theorie besteht zunächst aus einer Reihe von theoretischen (nicht notwendigerweise den Fakten entsprechenden) **Grund- und Nebenannahmen**. Diese werden nicht aufgrund ihrer Realitätsnähe beurteilt, sondern nach ihrer Erklärungskraft im Rahmen der Theorie. Tatsächlich kann ein relativ hohes Maß an Abstraktion von der Realität vorteilhaft sein, um Erklärungskraft zu erhalten (Bsp.: Grundannahme des rational handelnden Akteurs). Je nach Erkenntnisinteresse sind jedoch variierende Abstraktionsgrade denkbar. Die Grund- und Nebenannahmen bilden den Rahmen des theoretischen Modells.

➔ Weiterführende Literatur zur Funktion von Annahmen: Friedman, M. (1953). The Methodology of Positive Economics. In Friedman, M. (Hrsg.), *Essays in Positive Economics* (S. 3-43). Chicago: University of Chicago Press.

Die Grund- und Nebenannahmen bilden die Grundlage für die Entwicklung möglichst genau definierter Konzepte und Variablen. Variablen zeichnen sich dadurch aus, dass sie unterschiedliche Werte annehmen können. Die zentrale Aufgabe besteht darin, zwischen den Variablen Kausalzusammenhänge herzustellen. Hierbei handelt es sich um die Erklärungsfunktion von Theorie.

#### **Beispiel utilitaristischer Liberalismus**

(vgl. dazu: Freund, C., & Rittberger, V. (2001). Utilitarian-liberal Foreign Policy Theory. In: Rittberger, V. (Hrsg.), *German Foreign Policy Since Unification: Theories and Case Studies (*S. 68-104.). Manchester: Manchester University Press.)

Grundannahmen sind:

- 1. Die Außenpolitik wird insbesondere durch mächtige Interessengruppen innerhalb eines Landes bestimmt.
- 2. Die Regierung nimmt lediglich die Funktion eines Transmissionsriemens ein, d.h. sie "übersetzt" nur die durchsetzungsfähigsten Partikularinteressen in außenpolitisches Handeln.
- 3. Die jeweiligen Akteur\*innen handeln rational nach Kosten-Nutzen-Kalkülen.

Die Interessen der mächtigen und gut organisierten Gruppierungen bestimmen und erklären damit als unabhängige Variable die konkrete Außenpolitik eines Landes als abhängige Variable. Es besteht ein Kausalzusammenhang zwischen unabhängiger und abhängiger Variable.

Sofern die Theorie einen kohärenten und logisch nachvollziehbaren Aufbau aufweist, können nun Hypothesen (empirisch überprüfbare Annahmen) über Sachverhalte in der Vergangenheit, Gegenwart oder (prognostizierten) Zukunft hergeleitet werden.

Auf unser Beispiel bezogen könnte man folgende Hypothese entwickeln: Wenn die Interessen der gut organisierten Wirtschaftslobby auf hohe Zölle hinauslaufen, wird dies zu einer protektionistischen Zollpolitik führen.

Dies leitet über zur nächsten Frage:

#### 8.3. Was ist Empirie?

<span id="page-21-0"></span>Empirie ist all das, was **wir in der Realität beobachten können** (auch indirekt durch Indikatoren).

Zum Beispiel: Welche Entscheidungen trifft ein\*e Akteur\*in zu einem gegebenen Zeitpunkt? Wie reagieren andere Akteur\*innen auf diese Entscheidungen? Über welche Fähigkeiten und Ressourcen verfügt ein\*e Akteur\*in? Aber auch: Wie ist die Machtverteilung im internationalen System zu einem Zeitpunkt x? Die Aufgabe der Politikwissenschaft besteht darin, die beobachtbare Realität zu verstehen und zu erklären.

Was hat aber Theorie damit zu tun? Wie können wir eine Verbindung zwischen Theorie und Empirie herstellen?

Die Antworten auf diese Fragen lassen sich aus der eben gelieferten Definition von Theorie ableiten: die Theorie besteht aus einem abstrakten Erklärungsmodell für einen bestimmten Ausschnitt der Realität. Die aus der Theorie entwickelten Hypothesen stellen schließlich die Verbindung von Theorie und Empirie her.

Um diese Hypothesen anwenden zu können, müssen die Begriffe der Theorie (Konzepte, Variablen) zunächst operationalisiert werden.

"Unter Operationalisierung versteht man die (möglichst genaue) Angabe der Vorgehensweise (eben der "Operationen"), mit der ein Merkmal erhoben werden soll." [\(ILMES](http://wlm.userweb.mwn.de/Ilmes/ilm_o1.htm) [–](http://wlm.userweb.mwn.de/Ilmes/ilm_o1.htm) Internet-Lexikon der Methoden der empirischen Sozialforschung). So wird die Theorie als Handwerkszeug nutzbar gemacht.

Auf unser Beispiel bezogen bedeutet dies: Wie soll die Macht der unterschiedlichen Interessengruppen gemessen werden?

Beispiel für einen Indikator: Anzahl der Vertreter\*innen einer spezifischen Interessengruppe, die gleichzeitig in relevanten Beratungsgremien bzw. Ausschüssen sitzen.

Schließlich kommt die Empirie selbst in Spiel. Die Hypothese kann nach erfolgter Operationalisierung anhand empirischer Beobachtungen oder Daten überprüft werden. Das theoretische Modell wird also auf die beobachtbaren Phänomene angewandt.

Die Auswahl der empirischen Fälle muss gut begründet werden. Sie müssen also genau darlegen, wieso Sie einen oder mehrere Sachverhalte für geeignet halten um die Hypothese anhand der Theorie zu überprüfen.

Fragen der Methodik, wie Fallauswahl, Operationalisierung etc., können an dieser Stelle nicht genauer behandelt werden. Wir möchten daher auf einige Standardwerke verweisen:

- ➔ Atteslander, P. (1993). *Methoden der empirischen Sozialforschung*. Berlin et al: De Gruyter. (Bib. im Forschungsinstitut 1410/16)
- ➔ King, G., Keohane, R. O., & Verba, S. (1994). *Designing Social Inquiry: Scientific Inference in Qualitative Research*. Princeton: Princeton University Press. (Bib. im Forschungsinstitut 1411/58)
- ➔ Van Evera, S. (1994). *Guide to Methods for Students of Political Science*. Ihaca, NY: Cornell University Press. (Bib. im Forschungsinstitut 1410/35)
- ➔ Von Alemann, U. (Hrsg.) (1995). *Politikwissenschaftliche Methoden: Grundriß für Studium und Forschung*. Opladen: Westdeutscher Verlag. (Bib. im Forschungsinstitut 1410/33)

Aus den eben dargestellten Merkmalen von Theorie und Empirie lassen sich die drei grundsätzlichen Funktionen einer Theorie ableiten:

- **Selektionsfunktion:** Die soziale Realität zeichnet sich durch eine enorme Komplexität von Akteuren, Strukturen etc. aus. Da es für einen Menschen nicht möglich ist, sämtliche Informationen aufzunehmen und zu verarbeiten, müssen die Informationen begründet selektiert werden: Wichtiges muss von Unwichtigem getrennt werden. Die Theorie filtert die relevanten Informationen aus der Realität heraus und lässt die Irrelevanten außer Acht.
- **Ordnungsfunktion:** Die so selektierten Informationen müssen nun zusammengefügt, geordnet und systematisch dargestellt werden. Die als relevant betrachteten Phänomene werden gruppiert, gegliedert, in Kategorien und Subkategorien zusammengefasst. Dabei wird Wichtiges als primär und weniger Wichtiges als sekundär markiert.
- **Erklärungsfunktion:** Schließlich muss die Theorie zwischen den gefilterten und systematisch geordneten Informationen Kausalzusammenhänge aufzeigen.
- ➔ Weiterführende Literatur zu den Funktionen von Theorie: Frei, D. (1973). Einführung: Wozu Theorien der Internationalen Politik. In Frei, D. (Hrsg.), *Theorien der*

*Internationalen Beziehungen*. München: Pieper, S. 11-21. (der Text ist im Reader zur Grundzügevorlesung von Professor Jäger)

Aus den dargestellten Theoriefunktionen wird bereits deutlich, dass in der Regel keine Bachelorarbeit ohne einen Theorieteil auskommt. Auch sollte – selbst bei Arbeiten, bei denen das theoretische Erkenntnisinteresse im Vordergrund steht – stets wenigstens ein empirisches Beispiel analysiert werden. Allerdings kann der Theorieteil durchaus "nur" aus – gut definierten und begründeten – analytischen Begriffen bestehen. Es sind nun aber unterschiedliche Verhältnisse von Theorie und Empirie denkbar. Dieses Verhältnis hängt von Ihrem **Erkenntnisinteresse** ab:

- **Schwerpunkt des Erkenntnisinteresses liegt auf der Empirie:** Beginnt man mit einem so genannten "real world"-Problem, das man wissenschaftlich erklären möchte (z. B.: Wieso lehnen die USA eine Beteiligung am Internationalen Gerichtshof für Menschenrechte in Den Haag ab?), sollte man sich eine geeignete Theorie suchen, anhand derer man das Problem behandeln kann. Es ist entscheidend, die Theorie als Handwerkszeug so nutzbar zu machen (nämlich zu operationalisieren), dass man das gestellte Puzzle lösen kann. Die Theorie muss also so weit (und nur so weit) dargelegt werden, wie dies zur Bearbeitung des Problems erforderlich ist, und sie muss so konkretisiert, handhabbar gemacht und angepasst werden, dass sie im empirischen Teil angewendet werden kann. In diesem Fall kann sich die Theorie auch auf die Angabe eines – gut definierten und begründeten – Rahmens von theoretischen Begriffen beschränken! Zum Beispiel könnte die Weltpolitik der USA anhand der Begriffe "Hegemonie" und "Imperium" (die gründlich diskutiert werden müssten) analysiert werden.
- **Schwerpunkt des Erkenntnisinteresses liegt auf der Theorie:** Ein anderer Fall liegt vor, wenn man sich für eine oder mehrere Theorie(n) und deren Erklärungskraft interessiert. Dies erfordert nun eine genaue und ausführliche Auseinandersetzung mit den behandelten Theorien bzw. deren Kritik. Anschließend werden die theoretisch hergeleiteten Hypothesen anhand von geeigneten empirischen Fällen auf ihre Plausibilität überprüft. Dies lässt wiederum Rückschlüsse auf die Erklärungskraft der Theorie zu. Der Schwerpunkt des Erkenntnisinteresses liegt zwar auf der Theorie, dennoch ist die Operationalisierung der Theorie auch in diesem Fall zentral, um die Überprüfung der Hypothesen durchführen zu können. Auch dieser Typ von Untersuchung kann sich mit Begriffen beschäftigen. Hier geht es dann um eine tief gehende Auseinandersetzung mit einem oder mehreren Begriffen und einer kurzen empirischen Illustration. Ein Bespiel wäre die Untersuchung des Machtbegriffs und die Frage der Operationalisierung – also Messung – von beispielsweise staatlicher Macht.
- **Umfassende Darstellung des Forschungsstands zu einer bestimmten Fragestellung bzw. einem Begriff etc.:** Dieser Typ von Untersuchung steht gewissermaßen zwischen den genannten beiden Typen. Denn es kann sowohl der Forschungsstand zu einer theoretischen als auch zu einer empirischen Frage dargestellt werden.
- ➔ Weiterführende Literatur: King, G., Keohane, R. O., & Verba, S. (1994). *Designing Social Inquiry: Scientific Inference in Qualitative Research*. Princeton: Princeton University Press. (Bib. im Forschungsinstitut 1411/58)

## <span id="page-23-0"></span>9. Abgabe

#### **Wir bitten Sie, die Seite ihres jeweiligen Prüfungsamtes (WiSo [Fakultät;](https://wiso.uni-koeln.de/de/fakultaet/dekanat/pruefungsamt/po-2015-po-2021/abschlussarbeiten) [Philosophische](https://phil-fak.uni-koeln.de/studium/bachelor/bachelorarbeit)  [Fakultät\)](https://phil-fak.uni-koeln.de/studium/bachelor/bachelorarbeit) zu überprüfen, da sich die Vorgaben zur Abgabe der Bachelorarbeiten ändern können!**

Die Arbeit ist innerhalb der festgesetzten Frist im Prüfungsamt einzureichen.

#### **Abgabe an das WiSo-Prüfungsamt (Stand Februar 2024)**

"Nach Beschluss des Gemeinsamen Prüfungsausschusses kann eine Einreichung in einer gegen unbeabsichtigtes Verändern geschützten elektronischen Fassung im Portable-Document-Format **(PDF) über die [WiSo-Inbox](https://wisoinbox.uni-koeln.de/)** erfolgen. Die Datei darf nur das Deckblatt, den Text der Arbeit sowie eine Übersicht über die verwendeten Hilfsmittel, insbesondere genutzten Literaturquellen enthalten. Sofern die Themenstellerin bzw. der Themensteller darüber hinaus weitere Daten zur Arbeit benötigt (z. B. verwendete Tools) sind diese der Prüferin bzw. dem Prüfer in Absprache mit diesen direkt zuzusenden. Bitte sehen Sie von einer mehrfachen Einreichung der Abschlussarbeit ab. Es wird nur die zuerst eingereichte Version berücksichtigt" (Website des WiSo-Prüfungsamtes).

#### **Die Abgabe von Abschlussarbeiten in elektronischer Form über die WiSo-Inbox wird empfohlen.**

"Falls Sie Ihre Abschlussarbeit über das empfohlene Portal [WiSo-Inbox](https://wisoinbox.uni-koeln.de/) einreichen, erhalten Sie eine Bestätigung über die Einreichung eines Vorgangs, der aus einer oder mehreren Dateien besteht. Diese Bestätigung erhalten Sie als Mail. Der gleiche Vorgang bleibt für Sie ebenfalls in Ihrer Übersicht des Portals [WiSo-Inbox](https://wisoinbox.uni-koeln.de/) als erfolgreiche Übertragung sichtbar. Es handelt sich hierbei nicht um eine Bestätigung des Prüfungsamts, dass Ihre Abschlussarbeit vollständig und rechtzeitig eingegangen ist. Es wird lediglich bestätigt, dass eine oder mehrere Datei(en) erfolgreich übertragen worden sind.

"Darüber hinaus kann die Arbeit auch weiterhin in Form einer **gedruckten** (100g-Papier und Klebebindung) **und einer elektronischen Fassung** (gegen unbeabsichtigtes Verändern geschützte elektronische Fassung im Portable-Document-Format (PDF)) im Prüfungsamt eingereicht werden. Dies kann durch Einwurf in den Briefkasten vor dem WiSo Student Service Point geschehen. Alternativ können Sie die Arbeit während der Öffnungszeiten des WiSo Student Service Points vor Ort abgegeben oder per Briefpost an das Prüfungsamt senden. In diesem Fall gilt das Datum des Poststempels als Eingangsdatum (Bitte beachten Sie, dass ein sogenannter Freistempler ein solches Datum, mit dem der Tag des Versands belegt werden kann, nicht trägt!).

Sofern die Abschlussarbeit in Papierform eingereicht wird, muss die zugehörige elektronische Fassung **auf einer CD bzw. DVD** beigefügt werden. Nicht zulässig sind sogenannte Ringbindungen, eine Abgabe in einem Schnellhefter oder ähnlich. Die CD bzw. DVD ist mit Hilfe einer entsprechenden Hülle aus Papier bzw. Plastik direkt in die Papierfassung der Arbeit einzukleben. Die Daten-CD bzw. DVD bzw. die Hülle, in der sie sich befindet, ist deutlich mit Namen, Vornamen und der Matrikelnummer zu beschriften. Die Einreichung anderer Speichermedien, z. B. eines USB-Datensticks, ist nicht möglich. Der Datenträger darf nur das Deckblatt, den Text der Arbeit sowie eine Übersicht über die verwendeten Hilfsmittel, insbesondere genutzten Literaturquellen enthalten. Sofern die Themenstellerin bzw. der Themensteller darüber hinaus weitere Daten zur Arbeit benötigt (z. B. verwendete Tools) sind diese der Prüferin bzw. dem Prüfer in Absprache mit diesen direkt zuzusenden" (Website des WiSo-Prüfungsamtes).

#### **Abgabe an das Prüfungsamt der Philosophischen Fakultät (Stand Februar 2024)**

"Die Bachelorarbeit ist fristgerecht - d.h. spätestens bis zu der in KLIPS festgesetzten und bekanntgegebenen Abgabefrist – in einer schreibgeschützten elektronischen Fassung (PDF) dem Prüfungsamt zuzusenden. Der Abgabetag ist aktenkundig zu machen. Damit ist die Einhaltung der Abgabefrist gewahrt. […]

Die Zusendung erfolgt an folgende Email-Adresse: [bachelorpruefungen-philfak@uni-koeln.de](mailto:bachelorpruefungen-philfak@uni-koeln.de) 

Der Datei ist folgender Dateiname zu geben:

Matrikelnummer\_Nachname\_Vorname\_DatumAbgabefrist gemäß Zulassungsbescheid\_BA-Arbeit,

#### z. B.: 1234567\_Musterkind\_Alex\_10-09-2020\_BA-Arbeit

Die Bachelorarbeit ist in einer PDF-Fassung einzureichen, bei der die eidesstattliche Versicherung in der elektronischen Fassung unterschrieben werden muss. Die Datei sollte nicht eingescannt und damit zu umfangreich zum Versenden werden. Große Dateien können über GigaMove oder Sciebo verschickt werden. Es ist auch zu beachten, dass der Upload von zu großen Dateien (z. B. Abschlussarbeiten mit großen Anhängen) zusätzliche Probleme bereiten kann; deshalb sollte man sich rechtzeitig mit diesen Systemen vertraut machen.

Das Zeugnisdatum ist das Datum der elektronischen Zusendung der Bachelorarbeit, sofern die Abgabe der Bachelorarbeit die letzte noch fehlende Prüfungsleistung darstellt. Bis zur Erbringung oder Anerkennung der letzten Prüfungsleistung (eischließlich Bachelorarbeit) muss der/die Studierende eingeschrieben sein, die Immatrikulation wird bei Einreichung der Bachelorarbeit vom Prüfungsamt überprüft.

**Achtung**: Für das weitere Prüfungs- und Begutachtungsverfahren wird nur die zuerst zugesandte und eingegangene digitale Fassung zugrunde gelegt. Alle weiteren per Email zugesandten späteren digitalen Fassungen werden ungesehen vernichtet/gelöscht" (Website des Prüfungsamtes der Philosophischen Fakultät).

#### <span id="page-25-0"></span>9.1. Verlängerung der Bearbeitungszeit einer Abschlussarbeit

#### **Verlängerungen an der WiSo Fakultät**

"Die Prüfungsordnungen legen fest, dass die Bearbeitungszeit einer Abschlussarbeit in begründeten Fällen um bis zu vier Wochen (Bachelorarbeit) bzw. bis zu einen Monat (Masterarbeit International Management) bzw. bis zwei Monate (Masterarbeit in allen anderen Masterstudiengängen) verlängert werden kann. Eine darüber hinaus gehende Verlängerung ist ausgeschlossen. Bestehen nach weiter unten aufgeführten Bestimmunen mögliche Verlängerungsgründe weiterhin, kann ein Rücktritt von der Abschlussarbeit beantragt werden. Die Entscheidung über das Vorliegen eines solchen Einzelfalls obliegt der bzw. dem Vorsitzenden des Gemeinsamen Prüfungsausschusses.

Auf seiner Sitzung vom 04.07.2022 beschloss der Gemeinsame Prüfungsausschuss die folgenden Rahmenvorgaben, innerhalb derer die bzw. der Vorsitzende diese Einzelfallentscheidung trifft:

- Ein zu berücksichtigender Einzelfall liegt zunächst dann vor, wenn eine länger andauernde prüfungsrechtlich relevante Einschränkung der Leistungsfähigkeit der bzw. des Studierenden vorliegt.
- Ein Antrag auf Verlängerung der Frist muss unverzüglich, ohne schuldhaftes Verzögern, spätestens nach Ablauf des jeweiligen Grundes gestellt werden. Ein Antrag, der spätestens drei Werktage nach Wegfall des Grundes gestellt wird, gilt als unverzüglich gestellt. Darüber hinaus muss ein Antrag spätestens am letzten Tag der aktuell gültigen Bearbeitungsfrist gestellt werden. Sofern ein ärztliches Attest zu diesem Zeitpunkt noch nicht vorliegt, kann dieses später nachgereicht werden.
- Ärztliche Bescheinigungen, die eine Prüfungsunfähigkeit für einen Zeitraum von mehr als zwei Wochen nach dem Datum der Ausstellung bescheinigen, können nur in begründeten Ausnahmefällen akzeptiert werden. Um Unsicherheiten über die Genehmigungsfähigkeit zu beseitigen, kann auch zwischenzeitlich, also bevor die Leistungsfähigkeit wieder hergestellt ist, ein Antrag gestellt werden.
- Durch die Verlängerung der Bearbeitungsfrist soll für eine Studierende bzw. einen Studierenden der zeitliche Nachteil, der durch die genannten Vorfälle eintritt, ausgeglichen werden. Eine Überkompensation ist zwingend zu vermeiden. Es muss vielmehr streng darauf geachtet werden, dass nur ein durch die Prüfungsordnung als ausgleichbar definierter Grund für eine Verlängerung herangezogen wird und dass dieser ausreichend nachgewiesen wird. Dies gilt auch aus dem zwingenden Grund der Gleichbehandlung aller Studierenden, denn auch die fristverlängerte Prüfungsleistung muss immer noch vergleichbar zu einer Arbeit mit nicht verlängerter Frist sein.
- Die bzw. der Studierende muss alle für eine Entscheidung notwendigen Belege der bzw. dem Vorsitzenden des Prüfungsausschusses vorlegen" (Website des WiSo-Prüfungsamtes).

#### **Verlängerung an der Philosophischen Fakultät**

"Eine ordnungsgemäße Verlängerung der Abgabefrist von maximal vier Wochen kann auf begründeten, formlosen schriftlichen Antrag hin gewährt werden (vgl. § 21 Abs. 5 PO).

Der begründete Antrag auf Verlängerung der Abgabefrist muss **vor Ablauf der regulären Frist** per Email gestellt werden. Die Gründe müssen belegt werden (z. B. im Krankheitsfall mit ärztlichem Attest oder ärztlicher Bescheinigung). Die Belege sind dem Antrag als eingescannte PDF-Dokumente anzuhängen.

Der Umfang der gewährten Verlängerung erfolgt im zeitlichen Umfang der Beeinträchtigung der Prüfungsfähigkeit und wird i.d.R. wochenweise gewährt (z. B. führen zwei Wochen Erkrankung nur zu zwei Wochen Verlängerung der Frist)" (Website des Prüfungsamtes der Philosophischen Fakultät).

#### <span id="page-26-0"></span>9.2. Verpasste Abgabefrist / nicht-bestandene Abgabe

#### **WiSo Fakultät**

"<sup>1</sup>Eine mit ,mangelhaft (5,0)' bewertete oder als mit mangelhaft bewertet geltende Bachelorarbeit kann **einmal mit neuem Thema wiederholt werden**" (Wiso PO 2015, § 21, Abs. 16; PO 2021 §21, Abs. 25).

#### **Philosophische Fakultät**

<sup>1</sup>Eine mit "mangelhaft (5,0)" bewertete oder als mit mangelhaft bewertet geltende Bachelorarbeit kann einmal mit neuem Thema im gleichen Studienbereich wiederholt werden" (PO in der Fassung vom 31. Juli 2023 § 21 Abs. 11).